# TEST BANK

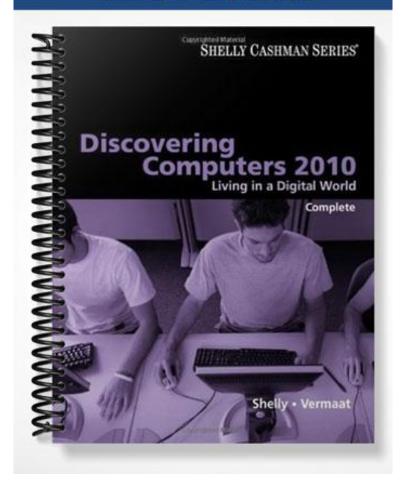

## **Chapter 2: The Internet and World Wide Web**

### MULTIPLE CHOICE

| 1. | a. The World Wide W                                                                                        | eb an   |                  | c.        | Mailing lists and chat rooms                              |
|----|----------------------------------------------------------------------------------------------------|---------|------------------|-----------|-----------------------------------------------------------|
|    | b. FTP and message b                                                                                       | oarus   |                  |           | Instant messaging and newsgroups                          |
|    | ANS: A P                                                                                                   | TS:     | 1                | REF:      | 74                                                        |
| 2. | The is a worldwid agencies, educational in a. Internet                                                     |         |                  | duals.    | at links millions of businesses, government  Web          |
|    | b. Telnet                                                                                                  |         |                  | d.        | NSFNet                                                    |
|    | ANS: A P                                                                                                   | TS:     | 1                | REF:      | 74                                                        |
| 3. | The Internet has its root Department of Defense.                                                           |         | networking pro   | oject sta | arted by the Pentagon's, an agency of the U.S.            |
|    | <ul><li>a. NSFnet</li><li>b. ARPA</li></ul>                                                                |         |                  |           | MPEG<br>LISTSERV                                          |
|    | ANS: B                                                                                                    | TS:     | 1                | REF:      | 75                                                        |
| 4. | The Internet has its root academic researchers as a. ARPANET                                               |         |                  | es.       | ecame functional in 1969, linking scientific and LISTSERV |
|    | b. NSFnet                                                                                                  |         |                  | d.        | MPEG                                                      |
|    | ANS: A                                                                                                    | TS:     | 1                | REF:      | 75                                                        |
| 5. | oversees research                                                                                          | and se  | ets standards ar | nd guid   | elines for many areas of the Internet.                    |
|    | a. ARPANET                                                                                                 |         |                  |           | LISTSERV                                                  |
|    | b. NSFnet                                                                                                  |         |                  | d.        | World Wide Web Consortium (W3C)                           |
|    | ANS: D P                                                                                                   | TS:     | 1                | REF:      | 76                                                        |
| 6. | Fixed wireless Internet a. use an antenna to co b. are high-speed c. use radio signals d. all of the above |         |                  | ower      |                                                           |
|    | ANS: D P                                                                                                   | TS:     | 1                | REF:      | 76                                                        |
| 7. | Although it is an inexpea. a cable modem b. DSL                                                            | ensive  | way for users    | c.        | a dial-up connection ISDN                                 |
|    | ANS: C                                                                                                    | TS:     | 1                | REF:      | 76                                                        |
| 8. | Until 1995, NSFnet han a. volume b. modulation                                                             | ndled t | he bulk of com   | c.        | ations activity, or, on the Internet. traffic access      |

|     | ANS: C                                                                                                    | PTS:                                  | 1                                             | REF:                | 76                                                                   |
|-----|----------------------------------------------------------------------------------------------------|---------------------------------------|-----------------------------------------------|---------------------|----------------------------------------------------------------------|
| 9.  | takes place wh<br>Internet.<br>a. DSL                                                                            | nen the n                             | nodem in a com                                | -                   | ses a standard telephone line to connect to the FTTP                 |
|     | b. Convergence                                                                                                   |                                       |                                               |                     | Dial-up access                                                       |
|     | ANS: D                                                                                                    | PTS:                                  | 1                                             | REF:                | 76                                                                   |
| 10. | A cable allows<br>a. transceiver<br>b. modem                                                                     | s access                              | to high-speed I                               | c.                  | services through the cable television network. receiver dialer       |
|     | ANS: B                                                                                                    | PTS:                                  | 1                                             | REF:                | 76                                                                   |
| 11. | high-speed Int<br>tower location via ra<br>a. Satellite<br>b. FTTP                                               |                                       |                                               | c.                  | na on a house or business to communicate with a  Fixed wireless  DSL |
|     | ANS: C                                                                                                    | PTS:                                  | 1                                             | REF:                | 76                                                                   |
| 12. | A satellite con satellite. a. transceiver                                                                        | nmunica                               | tes with a satell                             |                     | to provide high-speed Internet connections via                       |
|     | b. modem                                                                                                    |                                       |                                               |                     | dialer                                                               |
|     | ANS: B                                                                                                    | PTS:                                  | 1                                             | REF:                | 76                                                                   |
| 13. | Which of the follow a. Many home use b. A Wi-Fi's Interr c. Wi-Fi networks Internet service. d. A Wi-Fi's Interr | rs set the<br>net service<br>send sig | em up.<br>ce can be dial-u<br>gnals to a comm | p acces<br>nunicati | s. ons device that is connected to a high-speed                      |
|     | ANS: B                                                                                                    | PTS:                                  | 1                                             | REF:                | 76                                                                   |
| 14. | A satellite Internet s a. uses regular cop b. is a high-speed c. accesses the Inte d. uses radio signa           | pper telep<br>Internet<br>ernet thr   | phone lines<br>connection<br>ough the cable   |                     |                                                                      |
|     | ANS: B                                                                                                    | PTS:                                  | 1                                             | REF:                | 76                                                                   |
| 15. | oversees resea<br>a. The NSF<br>b. ARPA                                                                          | rch and                               | sets standards a                              | c.                  | lelines for many areas of the Internet. The W3C DARPA                |
|     | ANS: C                                                                                                    | PTS:                                  | 1                                             | REF:                | 76                                                                   |
| 16. |                                                                                                    | y that pro                            | ovides high-spe                               | ed Inte             | rnet connection using regular copper telephone                       |
|     | lines. a. DSL b. ISP                                                                                             |                                       |                                               | c.<br>d.            | CMOS<br>OSP                                                          |

|     | ANS: A                                            | PTS:     | 1                | REF:      | 76                                                                           |
|-----|---------------------------------------------------|----------|------------------|-----------|------------------------------------------------------------------------------|
| 17. | A(n) provider i or for a fee.                     | s a busi | ness that provid | des indi  | viduals and companies access to the Internet for free                        |
|     | a. service                                        |          |                  | c.        | host                                                                         |
|     | b. access                                         |          |                  | d.        | e-mail                                                                       |
|     | ANS: B                                            | PTS:     | 1                | REF:      | 77                                                                           |
| 18. | The components of a                               | domaii   | n name are sepa  | arated b  | у                                                                            |
|     | a. spaces                                         |          |                  | c.        | commas                                                                       |
|     | b. apostrophes                                    |          |                  | d.        | periods                                                                      |
|     | ANS: D                                            | PTS:     | 1                | REF:      | 79                                                                           |
| 19. | The consists of                                   | a world  | lwide collection |           |                                                                              |
|     | a. Telnet                                         |          |                  |           | Internet                                                                     |
|     | b. Web                                            |          |                  | d.        | both B and C                                                                 |
|     | ANS: B                                            | PTS:     | 1                | REF:      | 80                                                                           |
| 20. | Each electronic docu (sound), and video.          | ment oi  | n the Web is ca  | lled a V  | Veb, which can contain text, graphics, audio                                 |
|     | a. page                                           |          |                  | c.        | reader                                                                       |
|     | b. net                                            |          |                  | d.        | host                                                                         |
|     | ANS: A                                            | PTS:     | 1                | REF:      | 80                                                                           |
| 21. | A Web is a coll pictures, stored on a             |          |                  | pages a   | and associated items, such as documents and                                  |
|     | a. site                                           |          |                  | c.        | host                                                                         |
|     | b. reader                                         |          |                  | d.        | app                                                                          |
|     | ANS: A                                            | PTS:     | 1                | REF:      |                                                                              |
| 22. | A(n) is applicat                                  | tion sof | tware that allow |           | s to access and view Web pages.                                              |
|     | a. reader                                         |          |                  |           | host                                                                         |
|     | b. browser                                        |          |                  | d.        | server                                                                       |
|     | ANS: B                                            | PTS:     | 1                | REF:      | 81                                                                           |
| 23. | Internet-enabled mod which is designed for a. FTP |          |                  | nd limite | nes use a special type of browser, called a(n), ed computing power. e-viewer |
|     | b. microbrowser                                   |          |                  | d.        | webapp                                                                       |
|     | ANS: B                                            | PTS:     | 1                | REF:      | 82                                                                           |

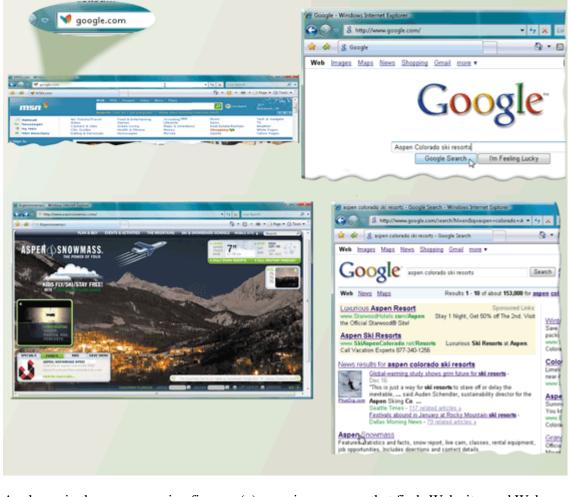

| 24. | As shown in the acco<br>a. microbrowser<br>b. location utility          | ompany | ing figure, a(n) | c.                                             | s a program that finds Web sites and Web pages. web finder search engine           |
|-----|-------------------------------------------------------------------------|--------|------------------|------------------------------------------------|------------------------------------------------------------------------------------|
|     | ANS: D                                                                  | PTS:   | 1                | REF:                                           | 85                                                                                 |
| 25. | To find a Web page,<br>word or phrase, calle<br>a. keywords<br>b. icons |        |                  | engine's<br>c.                                 | t in the accompanying figure, would simply enter a text box. hits any of the above |
|     | ANS: A                                                                  | PTS:   | 1                | REF:                                           | 85                                                                                 |
| 26. | A search engine, such names, that contain to a. keywords                |        |                  | anying figure, displays a list of, or Web page |                                                                                    |
|     | b. icons                                                                |        |                  | d.                                             | pulls                                                                              |
|     | ANS: C                                                                  | PTS:   | 1                | REF:                                           | 86                                                                                 |

27. Many search engines like those in the accompanying figure use a program, called a(n) \_\_\_\_\_, to build

REF: 88

c. spider

d. FTTP

and maintain lists of words found on Web sites.

PTS: 1

a. portal

b. FTP

ANS: C

| 28. |                                                                                                    | site that | offers a variety  |           | ernet services from a single, convenient location. |  |  |  |  |
|-----|----------------------------------------------------------------------------------------------------|-----------|-------------------|-----------|----------------------------------------------------|--|--|--|--|
|     | <ul><li>a. portal</li><li>b. keyframe</li></ul>                                                    |           |                   |           | extraction powerpoint                              |  |  |  |  |
|     | ANS: A                                                                                             | PTS:      | 1                 | REF:      | •                                                  |  |  |  |  |
| 29. | The term refers                                                                                    | -         | application tha   | ıt combi  | ines text with graphics, animation, audio, video,  |  |  |  |  |
|     | a. portal                                                                                          | •         |                   | c.        | multimedia                                         |  |  |  |  |
|     | b. Web app                                                                                         |           |                   | d.        | Java applet                                        |  |  |  |  |
|     | ANS: C                                                                                             | PTS:      | 1                 | REF:      | 92                                                 |  |  |  |  |
| 30. | A(n) is a digita                                                                                   | l repres  | entation of non   | text inf  | ormation such as a drawing, chart, or photograph.  |  |  |  |  |
|     | a. applet                                                                                          |           |                   |           | keyframe                                           |  |  |  |  |
|     | b. pic                                                                                             |           |                   | d.        | graphic                                            |  |  |  |  |
|     | ANS: D                                                                                             | PTS:      | 1                 | REF:      | 93                                                 |  |  |  |  |
| 31. | On a Web page, a(n)                                                                                | is        | s a small versio  | n of a la | arger graphic.                                     |  |  |  |  |
|     | a. keyframe                                                                                        |           |                   |           | applet                                             |  |  |  |  |
|     | b. thumbnail                                                                                       |           |                   | d.        | extraction                                         |  |  |  |  |
|     | ANS: B                                                                                             | PTS:      | 1                 | REF:      | 94                                                 |  |  |  |  |
| 32. | includes music                                                                                     | , speech  | n, or any other s | sound.    |                                                    |  |  |  |  |
|     | a. Audio                                                                                           |           |                   |           | Video                                              |  |  |  |  |
|     | b. Vodcasting                                                                                      |           |                   | d.        | Digeo                                              |  |  |  |  |
|     | ANS: A                                                                                             | PTS:      | 1                 | REF:      | 94                                                 |  |  |  |  |
| 33. | Podcasters register th                                                                             | neir pod  | casts with        | _•        |                                                    |  |  |  |  |
|     | a. NSFnet                                                                                          |           |                   |           | W3C                                                |  |  |  |  |
|     | b. ARPA                                                                                            |           |                   | d.        | content aggregators                                |  |  |  |  |
|     | ANS: D                                                                                             | PTS:      | 1                 | REF:      | 94                                                 |  |  |  |  |
| 34. | The format reduces an audio file to about one-tenth of its original size, while preserving much of |           |                   |           |                                                    |  |  |  |  |
|     | the original quality of a. MP3                                                                     | or the so | una.              | c.        | GIF                                                |  |  |  |  |
|     | b. PNG                                                                                             |           |                   | d.        |                                                    |  |  |  |  |
|     | ANS: A                                                                                             | PTS:      | 1                 | REF:      |                                                    |  |  |  |  |
| 25  |                                                                                                    |           |                   |           |                                                    |  |  |  |  |
| 35. | and use a file while i                                                                             |           |                   | Contini   | uous and even flow, which allows users to access   |  |  |  |  |
|     | a. Casting                                                                                         |           |                   | c.        | Surfing                                            |  |  |  |  |
|     | b. Streaming                                                                                       |           |                   |           | Flowing                                            |  |  |  |  |
|     | ANS: B                                                                                             | PTS:      | 1                 | REF:      | 94                                                 |  |  |  |  |
| 36. | To listen to an audio                                                                              | file on   | a computer, a u   | iser nee  | ds special software called a(n)                    |  |  |  |  |
|     | a. reader                                                                                          |           |                   |           | player                                             |  |  |  |  |
|     | b. broadcaster                                                                                     |           |                   | d.        | browser                                            |  |  |  |  |
|     | ANS: C                                                                                             | PTS:      | 1                 | REF:      | 94                                                 |  |  |  |  |

| 37. | A(n) is recorded computer or a portable a. podcast b. TCP                                     |                              | -                                               | such as<br>c. | stored on a Web site that can be downloaded to a an iPod. vodcast POP |
|-----|-----------------------------------------------------------------------------------------------|------------------------------|-------------------------------------------------|---------------|-----------------------------------------------------------------------|
|     | ANS: A                                                                                        | PTS:                         | 1                                               | REF:          |                                                                       |
| 38. | is the use of co<br>three-dimensional (3<br>a. IrDA<br>b. POP                                 |                              |                                                 |               | magined environment that appears as  VR  TCP                          |
|     | ANS: C                                                                                        | PTS:                         | 1                                               | REF:          | 96                                                                    |
| 39. | The defines a para. Moving Pictures b. Advanced Researc. National Science d. Digital Subscrib | Experts<br>arch Pro<br>Found | s Group (MPEC<br>jects Agency (A<br>ation (NSF) | J)            | ndard.                                                                |
|     | ANS: A                                                                                        | PTS:                         | 1                                               | REF:          | 96                                                                    |
| 40. | consists of full a. Audio b. Vodcasting                                                       | -motion                      | images that are                                 | c.            | l back at various speeds.<br>Video<br>Digeo                           |
|     | ANS: C                                                                                        | PTS:                         | 1                                               | REF:          | 96                                                                    |
| 41. | A(n) is a progra. player b. plug-in ANS: B                                                    | am that                      |                                                 | c.            | rebrowser<br>publisher                                                |
| 42. | Web is the dev<br>a. distribution<br>b. publishing<br>ANS: B                                  | •                            | nt and maintena                                 | c.<br>d.      | convergence<br>e-commerce                                             |
| 43. | is a business tr a. E-convergence b. E-browsing                                               | ansactio                     | n that occurs o                                 | c.            | electronic network such as the Internet. E-marketing E-commerce       |
|     | ANS: D                                                                                        | PTS:                         | 1                                               | REF:          | 98                                                                    |
| 44. | A customer (consum descriptions, graphic a. pushcart b. storefront ANS: B                     | es, and a                    |                                                 | c.            | grocery bank                                                          |
| 45. |                                                                                               | e custon                     | ner visiting an e                               |               | ic storefront to collect purchases.                                   |
|     | a. index                                                                                      |                              |                                                 | c.            | wagon                                                                 |

|     | b. grocery list                                                                                              |                                                       | d.                                 | shopping cart                                                             |
|-----|----------------------------------------------------------------------------------------------------|-------------------------------------------------------|------------------------------------|---------------------------------------------------------------------------|
|     | ANS: D                                                                                                    | PTS: 1                                                | REF:                               | 99                                                                        |
| 46. | occurs when of a. Consumer-to-but b. Business-to-con c. Consumer-to-co d. Business-to-bus                    | usiness (C2B) e-<br>sumer (B2C) e-<br>unsumer (C2C) e | commerce<br>commerce<br>e-commerce | nother consumer, such as in an online auction.                            |
|     | ANS: C                                                                                                    | PTS: 1                                                | REF:                               | 100                                                                       |
| 47. | Most e-commerce ac<br>a. consumer-to-bus<br>b. business-to-cons<br>c. consumer-to-con<br>d. business-to-busi | siness (C2B) e-c<br>sumer (B2C) e-c<br>nsumer (C2C) e | commerce<br>commerce<br>-commerce  | sinesses, which is called                                                 |
|     | ANS: D                                                                                                    | PTS: 1                                                | REF:                               | 100                                                                       |
| 48. | is the transmis a. E-mail b. DSL                                                                             | sion of message                                       | c.                                 | a computer network. FTP C2C                                               |
|     | ANS: A                                                                                                    | PTS: 1                                                | REF:                               | 101                                                                       |
| 49. | <ul><li>a. e-commerce</li><li>b. FTP</li></ul>                                                               | mary communic                                         | c.                                 | for both personal and business use. chat room e-mail                      |
| 50. |                                                                                                    |                                                       | e, send, receive,                  | forward, store, print, and delete e-mail messages. transmission           |
|     | ANS: B                                                                                                    | PTS: 1                                                | REF:                               |                                                                           |
| 51. | An e-mail is a receive Internet e-m a. link b. address                                                       |                                                       | c.                                 | domain name that identifies a user so he or she can reference user clause |
|     | ANS: B                                                                                                    | PTS: 1                                                | REF:                               | 102                                                                       |
| 52. | A(n) is a uniquidentifies a specific a. password b. e-mail reference                                         | user.                                                 | c.                                 | uch as letters of the alphabet and/or numbers, that user name user clause |
|     | ANS: C                                                                                                    | PTS: 1                                                | REF:                               | 102                                                                       |
| 53. | Most e-mail program addresses.                                                                               | ns allow users to                                     | o create a(n)                      | , which contains a list of names and e-mail                               |
|     | <ul><li>a. TCP</li><li>b. glossary</li></ul>                                                                 |                                                       | c.<br>d.                           | address book<br>table of contents                                         |

|     | ANS: C                         | PTS:       | 1                | REF:     | 102                                                |
|-----|--------------------------------|------------|------------------|----------|----------------------------------------------------|
| 54. |                                |            |                  |          | ne outgoing mail servers.                          |
|     | a. SMTP (simple a              | mail trans | sfer protocol)   | c.       | POP (post office protocol)                         |
|     | b. ARPA (advance               | ed rural p | ostal addresses  | s) d.    | HTML (hypertext mail link)                         |
|     | ANS: A                         | PTS:       | 1                | REF:     | 103                                                |
| 55. | is the latest ve               | rsion of a | communication    | ons tech | nnology used by some incoming mail servers.        |
|     | a. FTP                         |            |                  | c.       | GIF                                                |
|     | b. TCP                         |            |                  | d.       | POP3                                               |
|     | ANS: D                         | PTS:       | 1                | REF:     | 103                                                |
| 56. | A(n) is a grou                 | p of e-ma  | il names and a   | ddresse  | es given a single name.                            |
|     | <ul><li>a. chat list</li></ul> |            |                  |          | mailing list                                       |
|     | b. actor list                  |            |                  | d.       | client list                                        |
|     | ANS: C                         | PTS:       | 1                | REF:     | 103                                                |
| 57  | is a real time                 | Internet c | ommunication     | c carvic | e that notifies users when one or more people are  |
| 57. |                                |            |                  |          | or files or join a private chat room.              |
|     | a. Wikispace                   | WB them    | to chemange in   | _        | Chattalk                                           |
|     | b. IM                          |            |                  |          | Communispace                                       |
|     |                                | PTS:       | 1                | REF:     | •                                                  |
|     | ANS. D                         | 115.       | 1                | KLI.     | 104                                                |
| 58. | means that the                 | e people v | vho are conver   | sing on  | a computer are online at the same time.            |
|     | a. Automatic                   |            |                  |          | Real time                                          |
|     | b. Real-world                  |            |                  | d.       | Mainline                                           |
|     | ANS: C                         | PTS:       | 1                | REF:     | 104                                                |
| 59. |                                | _          | es must be onli  | ne at th | e same time, and the receiver of a message must be |
|     | willing to accept me           | essages.   |                  |          |                                                    |
|     | a. e-mail                      |            |                  |          | instant messaging                                  |
|     | b. FTP                         |            |                  | d.       | all of the above                                   |
|     | ANS: C                         | PTS:       | 1                | REF:     | 104                                                |
| 60. | A(n) is a real-                | time type  | d conversation   |          | kes place on a computer.                           |
|     | a. chat                        |            |                  |          | confab                                             |
|     | b. telnet                      |            |                  | d.       | quick talk                                         |
|     | ANS: A                         | PTS:       | 1                | REF:     | 105                                                |
| 61. | A chat is a loc                | ation on a | an Internet serv | ver that | permits users to chat with each other.             |
| 01. | a. base                        |            |                  |          | home                                               |
|     | b. room                        |            |                  |          | space                                              |
|     |                                | DTC.       | 1                |          |                                                    |
|     | ANS: B                         | PTS:       | 1                | REF:     | 103                                                |
| 62. |                                | on, a user | connects to a    |          | rver through a program called a chat               |
|     | a. servlet                     |            |                  | c.       |                                                    |
|     | b. applet                      |            |                  | d.       | client                                             |
|     | ANS: D                         | PTS:       | 1                | REF:     | 105                                                |

| 63.  | VoIP                                             |               |                      |                                                      |
|------|--------------------------------------------------|---------------|----------------------|------------------------------------------------------|
|      | a. uses a slow speed                             | d dial-up cor | nnection             |                                                      |
|      | b. uses the public s                             |               | •                    |                                                      |
|      | c. also is called Into                           | ernet telepho | ony                  |                                                      |
|      | d. all of the above                              |               |                      |                                                      |
|      | ANS: C                                           | PTS: 1        | REF:                 | 106                                                  |
| 64.  | enables users to                                 | speak to ot   | her users over the   | Internet.                                            |
|      | a. IrDA                                          | 1             |                      | TCP/IP                                               |
|      | b. VoIP                                          |               | d.                   | Telnet                                               |
|      | ANS: B                                           | PTS: 1        | REF:                 | 106                                                  |
| 65.  | _                                                | f transferrin | g documents, grap    | phics, and other objects from a computer to a server |
|      | on the Internet.                                 |               | _                    | Described for                                        |
|      | a. Uploading                                     |               |                      | Downloading                                          |
|      | b. Streaming                                     |               | d.                   | Flowing                                              |
|      | ANS: A                                           | PTS: 1        | REF:                 | 107                                                  |
| 66.  | A computer that store                            | es and distri | butes newsgroup r    | messages is called a                                 |
|      | a. news client                                   |               | c.                   | news server                                          |
|      | b. newsreader                                    |               | d.                   | newsmonger                                           |
|      | ANS: C                                           | PTS: 1        | REF:                 | 107                                                  |
| 67.  | In a newsgroup, a                                | consists (    | of the original arti | cle and all subsequent related replies.              |
| 07.  | a. magnet                                        | consists (    |                      | flame                                                |
|      | b. link                                          |               |                      | thread                                               |
|      | ANS: D                                           | PTS: 1        | REF:                 | 107                                                  |
| 60   | A                                                | ~ <b>.</b>    |                      | to mad massissals, sutant assessment solled          |
| 68.  |                                                  | s users to ac |                      | to read previously entered messages, called series   |
|      | <ul><li>a. stories</li><li>b. features</li></ul> |               |                      | articles                                             |
|      | o. reatures                                      |               | u.                   | articles                                             |
|      | ANS: D                                           | PTS: 1        | REF:                 | 107                                                  |
| 69.  |                                                  | consists o    |                      | cle and all subsequent related replies.              |
|      | a. message cluster                               |               |                      | cloud                                                |
|      | b. link                                          |               | d.                   | thread                                               |
|      | ANS: D                                           | PTS: 1        | REF:                 | 107                                                  |
| 70   | A nonular Web-base                               | d type of dis | cussion group tha    | t does not require a newsreader is a(n)              |
| , 0. | a. online index                                  | a type of als |                      | browser                                              |
|      | b. Telnet reader                                 |               |                      | message board                                        |
|      |                                                  |               |                      | -                                                    |
|      | ANS: D                                           | PTS: 1        | REF:                 | 107                                                  |
| 71.  |                                                  | _, whereby a  |                      | er some, if not all, available files.                |
|      | a. identified                                    |               |                      | named                                                |
|      | b. anonymous                                     |               | d.                   | signed                                               |
|      | ANS: B                                           | PTS: 1        | REF:                 | 107                                                  |

| 72. | is an Internet s<br>Internet.                                                     | tandard             | that permits fi | le upload                      | ding and downloading with other computers on the                         |
|-----|-----------------------------------------------------------------------------------|---------------------|-----------------|--------------------------------|--------------------------------------------------------------------------|
|     | <ul><li>a. Telnet</li><li>b. FTP</li></ul>                                        |                     |                 | c.<br>d.                       | IM<br>Webcasting                                                         |
|     | ANS: B                                                                            | PTS:                | 1               | REF:                           | 107                                                                      |
| 73. | A is a compute<br>a. server<br>b. network                                         | er that al          | lows users to   | c.                             | nd/or download files using the FTP protocol. client base unit            |
|     | ANS: A                                                                            | PTS:                | 1               | REF:                           | 107                                                                      |
| 74. | A(n) is an onli<br>a. newsgroup<br>b. blueprint                                   | ne area i           | n which users   | c.                             | itten discussions about a particular subject.<br>real area<br>talk space |
|     | ANS: A                                                                            | PTS:                | 1               | REF:                           | 107                                                                      |
| 75. | A(n) consists of a. link b. index                                                 | of an ori           | ginal newsgro   | c.                             | e and all subsequent related replies. aggregate thread                   |
|     | ANS: D                                                                            | PTS:                | 1               | REF:                           | 107                                                                      |
| 76. | A is a message<br>a. spoiler<br>b. disruptor<br>ANS: A                            | e that rev<br>PTS:  |                 | n to a gar<br>c.<br>d.<br>REF: | me or ending to a movie or program. flame chat 108                       |
| 77. | is the code of a conduct expected of                                              |                     |                 |                                | ald follow while on the Internet; that is, it is the                     |
|     | <ul><li>a. Netiquette</li><li>b. Web politesse</li></ul>                          |                     |                 | c.<br>d.                       | Internet behavior<br>Web civility                                        |
|     | ANS: A                                                                            | PTS:                | 1               | REF:                           | 108                                                                      |
| 78. | is an unsolicite once.                                                            | ed e-mai            | l message or n  |                                | p article sent to many recipients or newsgroups at                       |
|     | <ul><li>a. An emoticon</li><li>b. Spam</li></ul>                                  |                     |                 |                                | A flame<br>FAQ                                                           |
|     | ANS: B                                                                            | PTS:                | 1               | REF:                           | 108                                                                      |
| 79. | Use, such as :) a. spam b. FAQs                                                   | or :( , to          | express emot    | c.                             | n e-mail message or newsgroup article. emoticons flames                  |
|     | ANS: C                                                                            | PTS:                | 1               | REF:                           | 108                                                                      |
| 80. | According to netiqua. all material is acb. all material is upc. the use of all ca | curate<br>p-to-date | <b>.</b>        |                                |                                                                          |

d. all of the above

ANS: C PTS: 1 REF: 108

#### MODIFIED TRUE/FALSE

1. Links on a Web page allow users to obtain information in a <u>linear</u> way.

ANS: F, nonlinear

PTS: 1 REF: 83

2. To remind you visually that you have clicked a link, a text link often changes size after it is clicked.

ANS: F, color

PTS: 1 REF: 84

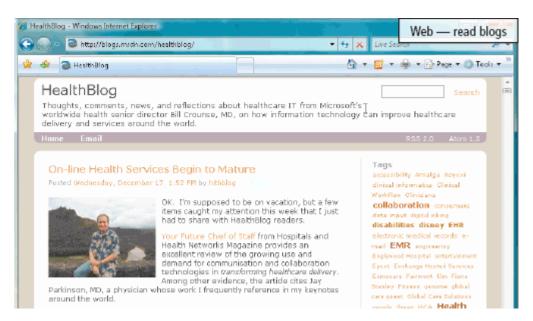

3. The difference between a wiki and a site like the one in the accompanying figure is that users cannot modify original posts on a wiki. \_\_\_\_\_

ANS: F, blog

PTS: 1 REF: 90

4. A(n) entertainment Web site contains content that describes a cause, opinion, or idea.

ANS: F, advocacy

PTS: 1 REF: 91

5. The more compressed the graphics file, the smaller the image and the <u>higher</u> the quality.

\_\_\_\_\_

|     | ANS: F, lower                                                |                      |                 |                               |                               |            |
|-----|--------------------------------------------------------------|----------------------|-----------------|-------------------------------|-------------------------------|------------|
|     | PTS: 1                                                       | REF: 93              |                 |                               |                               |            |
| 6.  |                                                              | result in faster dow | -               | eb pages be                   | cause small files transmit mo | re quickly |
|     | ANS: T                                                       |                      | PTS:            | 1                             | REF: 93                       |            |
| 7.  | The goal with <u>TIF</u>                                     |                      | ch a balance t  | oetween ima                   | ge quality and file size.     |            |
|     | ANS: F, JPEG                                                 |                      |                 |                               |                               |            |
|     | PTS: 1                                                       | REF: 93              |                 |                               |                               |            |
| 8.  | The <u>JPEG</u> format                                       | works best for imag  | ges that have o | only a few d                  | istinct colors.               |            |
|     | ANS: F, GIF                                                  |                      |                 |                               |                               |            |
|     | PTS: 1                                                       | REF: 93              |                 |                               |                               |            |
| 9.  | A user name can b                                            | e the same as other  | r user names i  | n the same o                  | omain.                        |            |
|     | ANS: F, cannot                                               |                      |                 |                               |                               |            |
|     | PTS: 1                                                       | REF: 102             |                 |                               |                               |            |
| 10. | For <u>IM</u> to work, be                                    | oth parties must be  | online at the   | same time                     |                               | _          |
|     | ANS: T                                                       |                      | PTS:            | 1                             | REF: 104                      |            |
| MUL | TIPLE RESPONS                                                | E                    |                 |                               |                               |            |
|     | <b>Modified Multipl</b>                                      | e Choice             |                 |                               |                               |            |
| 1.  | In 1986, the Nation centers, called NS a. the Web b. ARPANET |                      | c.              | 1 70                          | huge network of five superco  | mputer     |
|     | ANS: B                                                       | PTS: 1               | REF:            |                               |                               |            |
| 2.  | The mission of<br>a. the W3C<br>b. ARPA                      | is to contribute t   | c.              |                               |                               |            |
|     | ANS: A                                                       | PTS: 1               | REF:            | 76                            |                               |            |
| 3.  | On the Internet, a a. hardware b. information                | user's computer is   | c.              | an access<br>data<br>services | on a variety of servers.      |            |

|      | ANS: B, C, D                                              | PTS:      | 1                 | REF:           | 78                                                                                              |
|------|-----------------------------------------------------------|-----------|-------------------|----------------|-------------------------------------------------------------------------------------------------|
| 4.   | A Web address can it a. the path to a local b. protocol   |           |                   |                | the path to a specific Web page domain name                                                     |
|      | ANS: A, B, C, D                                           | PTS:      | 1                 | REF:           | 82                                                                                              |
| 5.   | A news Web site con<br>a. current events<br>b. money      | ıtains ne | ewsworthy mat     | c.             | cluding stories and articles relating to the weather sports                                     |
|      | ANS: A, B, C, D                                           | PTS:      | 1                 | REF:           | 89                                                                                              |
| 6.   | <ul><li>a. advocacy</li><li>b. the congressiona</li></ul> | l budge   | t                 | c.<br>d.       | census data tax codes                                                                           |
|      | ANS: B, C, D                                              | PTS:      | 1                 | REF:           | 89                                                                                              |
| 7.   | The format has Web frequently. a. BMP b. GIF              | smaller   | files sizes, nev  | c.             | ire special viewer software, and thus are used on the TIFF PNG                                  |
|      | ANS: B, D                                                 | PTS:      | 1                 | REF:           |                                                                                                 |
| 8.   | E-mail messages can<br>a. browser<br>b. audio clip        | include   | e a(n) as a       | c.             | nment.<br>graphic<br>video clip                                                                 |
|      | ANS: B, C, D                                              | PTS:      | 1                 | REF:           | 102                                                                                             |
| 9.   | <ul><li>a. text</li><li>b. program files</li></ul>        |           |                   | c.<br>d.       | that reside on an FTP server. video clips graphics                                              |
|      | ANS: A, B, C, D                                           | PTS:      | 1                 | REF:           | 107                                                                                             |
| 10.  |                                                           |           |                   | s, which<br>c. | d sending flames, which are abusive or insulting are exchanges of flames. chat rooms newsgroups |
|      | ANS: B, C, D                                              | PTS:      | 1                 | REF:           | 108                                                                                             |
| TRUI | E/FALSE                                                   |           |                   |                |                                                                                                 |
| 1.   | One of the major reas                                     | sons bu   | siness, home, a   | nd othe        | r users purchase computers is for Internet access.                                              |
|      | ANS: T                                                    | PTS:      | 1                 | REF:           | 74                                                                                              |
| 2.   | No single person, con                                     | mpany,    | institution, or g | governn        | nent agency controls or owns the Internet.                                                      |
|      | ANS: T                                                    | PTS:      | 1                 | REF:           | 76                                                                                              |

| 3.  | A satellite Internet se                        | ervice pro | ovides Internet | conne     | ctions using regular copper telephone lines.                 |
|-----|------------------------------------------------|------------|-----------------|-----------|--------------------------------------------------------------|
|     | ANS: F                                         | PTS:       | 1               | REF:      | 76                                                           |
| 4.  | Dial-up access is no                           | longer us  | sed for connec  | ting to   | the Internet.                                                |
|     | ANS: F                                         | PTS:       | 1               | REF:      | 76                                                           |
| 5.  | Fixed wireless is a ba                         | aseband l  | Internet conne  | ction.    |                                                              |
|     | ANS: F                                         | PTS:       | 1               | REF:      | 76                                                           |
| 6.  | Hot spots are busines<br>usually a fixed month |            |                 | duals a   | nd companies access to the Internet free or for a fee,       |
|     | ANS: F                                         | PTS:       | 1               | REF:      | 77                                                           |
| 7.  | AOL differs from maregulates the Internet      | •          | •               | _         | ateway functionality to the Internet, meaning it ave access. |
|     | ANS: T                                         | PTS:       | 1               | REF:      | 78                                                           |
| 8.  | Despite their larger s support staff than reg  |            |                 | lly offe  | r fewer services and have a smaller technical                |
|     | ANS: F                                         | PTS:       | 1               | REF:      | 78                                                           |
| 9.  | The fees for using an                          | OSP so     | metimes are sl  | ightly ł  | nigher than fees for an ISP.                                 |
|     | ANS: T                                         | PTS:       | 1               | REF:      | 78                                                           |
| 10. | Like an IP address, the                        | he compo   | onents of a dor | nain na   | ame are separated by commas.                                 |
|     | ANS: F                                         | PTS:       | 1               | REF:      | 79                                                           |
| 11. | In general, the first p identifies the network |            | each IP addre   | ss iden   | tifies the specific computer and the last portion            |
|     | ANS: F                                         | PTS:       | 1               | REF:      | 79                                                           |
| 12. | Every domain name with the domain.             | contains   | a master doma   | ain, wh   | ich identifies the type of organization associated           |
|     | ANS: F                                         | PTS:       | 1               | REF:      | 80                                                           |
| 13. | A TCP server is an Ir                          | nternet se | erver that usua | lly is as | ssociated with an Internet access provider.                  |
|     | ANS: F                                         | PTS:       | 1               | REF:      | 80                                                           |
| 14. | To help minimize err<br>portions of a Web ad   |            | st current brow | sers an   | d Web sites do not require the http:// and www               |
|     | ANS: T                                         | PTS:       | 1               | REF:      | 82                                                           |

15. When a Web address is entered, a user sends, or pushes, information to a Web server.

ANS: F

PTS: 1

REF: 83

16. Some Web servers can pull content from a user's computer at regular intervals or whenever updates are made to the site.

ANS: F

PTS: 1

REF: 83

17. Most current Web browsers support tabbed browsing, where the top of the browser displays a tab for each Web page you open.

ANS: T

PTS: 1

REF: 84

18. Text links may be underlined and/or displayed in a color different from other text on the Web page.

ANS: T

PTS: 1

REF: 84

19. The two most commonly used search tools are subject directories and keywords.

ANS: F

PTS: 1

REF: 85

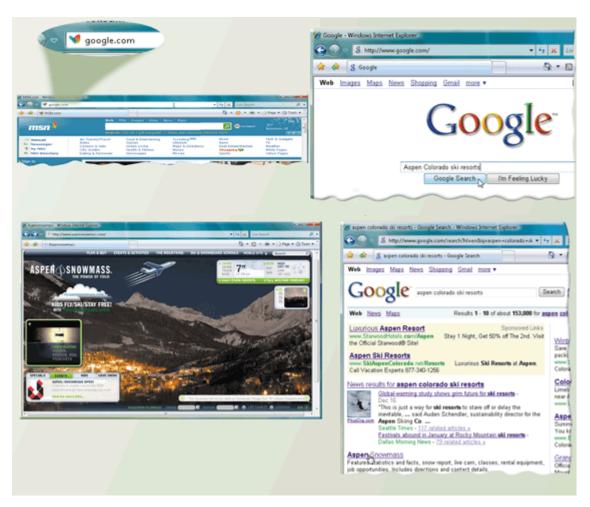

20. Thousands of resources like the one illustrated in the accompanying figure are available.

ANS: T PTS: 1 REF: 85

21. Each hit in the list returned by a resource like that in the accompanying figure has a link that, when clicked, displays the associated Web site or Web page.

ANS: T PTS: 1 REF: 87

22. One technique to improve Web searches as shown in the accompanying figure is to use general nouns and put the less specific terms first in the search text.

ANS: F PTS: 1 REF: 88

23. The asterisk search engine operator allows the substitution of characters in place of the asterisk.

ANS: T PTS: 1 REF: 87

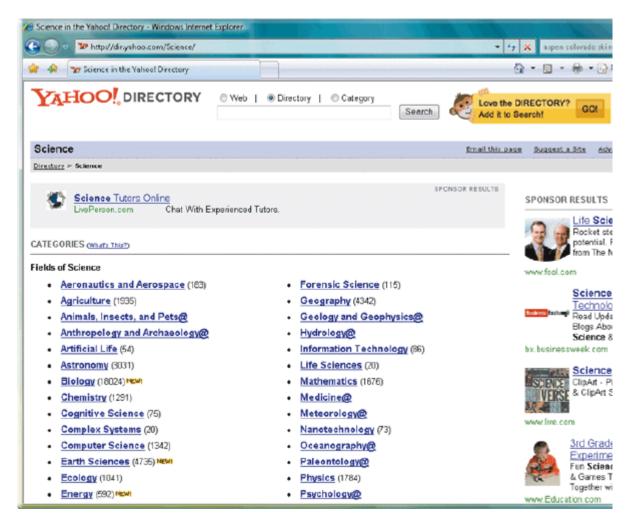

24. The major disadvantage with a Web site like the one in the accompanying figure is that users have difficulty deciding which categories to choose as they work through the menus of links presented.

ANS: T PTS: 1 REF: 88

25. JPEG is a format that expands graphics to increase their file size, which means the file takes up less storage space.

| 26. | Simple audio applications on the Web consist of individual audio files available for downloading to a computer. |           |                  |           |                                                                                                    |
|-----|----------------------------------------------------------------------------------------------------|-----------|------------------|-----------|----------------------------------------------------------------------------------------------------|
|     | ANS: T                                                                                                    | PTS:      | 1                | REF:      | 94                                                                                                    |
| 27. | It is legal to downloa<br>granted permission f                                                                  |           |                  |           | ss of whether the song's copyright holder has the song.                                                    |
|     | ANS: F                                                                                                    | PTS:      | 1                | REF:      | 94                                                                                                    |
| 28. | Podcasting is a popu                                                                                            | ılar meth | od of distribut  | ing vide  | eo.                                                                                                    |
|     | ANS: F                                                                                                    | PTS:      | 1                | REF:      | 94                                                                                                    |
| 29. | In the past, e-comme                                                                                            | erce tran | sactions were    | conduct   | ed primarily using mobile computers and devices.                                                           |
|     | ANS: F                                                                                                    | PTS:      | 1                | REF:      | 98                                                                                                    |
| 30. | Some people use the using mobile device                                                                         |           | -commerce (m     | obile co  | ommerce) to identify e-commerce that takes place                                                           |
|     | ANS: T                                                                                                    | PTS:      | 1                | REF:      | 98                                                                                                    |
| 31. | Businesses seldom p<br>between businesses.                                                                      | provide g | goods or service | es to otl | her businesses, so little e-commerce takes place                                                           |
|     | ANS: F                                                                                                    | PTS:      | 1                | REF:      | 100                                                                                                    |
| 32. | Gmail and Windows                                                                                               | s Live H  | otmail are two   | popula    | r free e-mail Web applications.                                                                            |
|     | ANS: T                                                                                                    | PTS:      | 1                | REF:      | 101                                                                                                    |
| 33. |                                                                                                    |           |                  |           | g mail server that is operated by the user's Internet age through the Internet and then sends the message. |
|     | ANS: T                                                                                                    | PTS:      | 1                | REF:      | 103                                                                                                    |
| 34. | As a user receives at access provider — s                                                                       |           |                  |           | g mail server — operated by the user's Internet the user's computer.                                       |
|     | ANS: F                                                                                                    | PTS:      | 1                | REF:      | 103                                                                                                    |
| 35. | Computers cannot g                                                                                              | et a viru | s through e-ma   | il.       |                                                                                                    |
|     | ANS: F                                                                                                    | PTS:      | 1                | REF:      | 103                                                                                                    |
| 36. | To add an e-mail na                                                                                             | me and a  | address to a ma  | iling lis | st, a user unsubscribes from it.                                                                           |
|     | ANS: F                                                                                                    | PTS:      | 1                | REF:      | 103                                                                                                    |

ANS: F PTS: 1 REF: 93

| 37. | To use IM, a user maplans to use. | ay have to install insta                               | messenger software on the computer of           | r device he or she |
|-----|-----------------------------------|--------------------------------------------------------|-------------------------------------------------|--------------------|
|     | ANS: T                            | PTS: 1                                                 | REF: 105                                        |                    |
| 38. | In a chat room, other             | rs connected to the sar                                | chat room server see what a user has ty         | yped.              |
|     | ANS: T                            | PTS: 1                                                 | REF: 105                                        |                    |
| 39. | Today's browsers se               | eldom include a chat cl                                | nt.                                             |                    |
|     | ANS: F                            | PTS: 1                                                 | REF: 105                                        |                    |
| 40. | To start a chat session           | on, you connect to a ch                                | server through a program called instan          | t messenger.       |
|     | ANS: F                            | PTS: 1                                                 | REF: 105                                        |                    |
| 41. | Some operating syst               | ems include an instant                                 | nessenger.                                      |                    |
|     | ANS: T                            | PTS: 1                                                 | REF: 105                                        |                    |
| 42. | Calls to other parties            | s with the same Interne                                | relephone service often are free.               |                    |
|     | ANS: T                            | PTS: 1                                                 | REF: 106                                        |                    |
| 43. | Large files on FTP stime.         | sites often are uncompr                                | sed (unzipped) to reduce storage space          | and download       |
|     | ANS: F                            | PTS: 1                                                 | REF: 107                                        |                    |
| 44. | Newsgroup member                  | s can add articles of the                              | r own.                                          |                    |
|     | ANS: T                            | PTS: 1                                                 | REF: 107                                        |                    |
| 45. |                                   | rs frequently add article<br>aterial in the original a | as a reply to another article — either to icle. | answer a question  |
|     | ANS: T                            | PTS: 1                                                 | REF: 107                                        |                    |
| 46. | Some Web sites that               | t sponsors newsgroups                                  | ave a built-in newsreader.                      |                    |
|     | ANS: T                            | PTS: 1                                                 | REF: 107                                        |                    |
| 47. | A popular Web-base                | ed type of discussion g                                | up that does not require a newsreader is        | s a message board. |
|     | ANS: T                            | PTS: 1                                                 | REF: 107                                        |                    |
| 48. | A computer that stor              | res and distributes new                                | roup messages is called a newsreader.           |                    |
|     | ANS: F                            | PTS: 1                                                 | REF: 107                                        |                    |
| 49. | Many Web sites use                | newsgroups instead o                                   | nessage boards because they are easier          | to use.            |
|     | ANS: F                            | PTS: 1                                                 | REF: 107                                        |                    |

50. According to netiquette, Internet users should assume all material is accurate and up-to-date.

ANS: F PTS: 1 REF: 108

#### **COMPLETION**

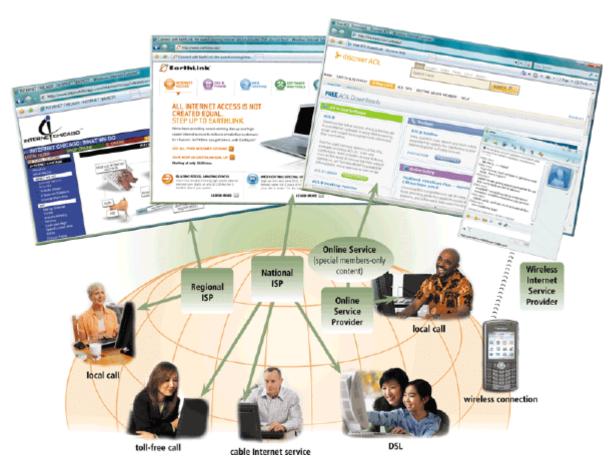

1. In the accompanying figure, which shows common ways to access the Internet, a(n) \_\_\_\_\_ usually provides Internet access to a specific geographic area.

ANS: regional ISP

PTS: 1 REF: 78

2. In the accompanying figure, which shows common ways to access the Internet, a(n)
\_\_\_\_\_\_\_ is a larger business, such as AT&T and EarthLink, that provides Internet access in cities and towns nationwide.

ANS: national ISP

PTS: 1 REF: 78

3. In the accompanying figure, which shows common ways to access the Internet, a(n)

\_\_\_\_\_\_ has many members-only features, such as special content and services, in addition to providing Internet access.

|     | ANS: online service provider OSP                                                                                                    |
|-----|----------------------------------------------------------------------------------------------------|
|     | PTS: 1 REF: 78                                                                                                    |
| 4.  | In the accompanying figure, which shows common ways to access the Internet, a(n) is a company that provides access to users with Internet-enabled mobile |
|     | devices.                                                                                                    |
|     | ANS:<br>wireless Internet service provider<br>WISP                                                                                                    |
|     | PTS: 1 REF: 78                                                                                                    |
| 5.  | The major carriers of network traffic on the Internet are known collectively as the                                                                      |
|     | ANS: Internet backbone                                                                                                    |
|     | PTS: 1 REF: 78                                                                                                    |
| 6.  | Of Boingo Wireless, Verizon Wireless, Spring Broadband Direct, and Wi-Fi Mobile, all are wireless Internet service providers EXCEPT                      |
|     | ANS: Wi-Fi Mobile                                                                                                    |
|     | PTS: 1 REF: 78                                                                                                    |
| 7.  | A(n) address is a number that uniquely identifies each computer or device connected to the Internet.                                                     |
|     | ANS: IP Internet Protocol                                                                                                    |
|     | PTS: 1 REF: 79                                                                                                    |
| 8.  | A(n) name is the text version of an IP address.                                                                                                    |
|     | ANS: domain                                                                                                    |
|     | PTS: 1 REF: 79                                                                                                    |
| 9.  | In an IP address, the number in each group is between 0 and                                                                                              |
|     | ANS: 255                                                                                                    |
|     | PTS: 1 REF: 79                                                                                                    |
| 10. | When a user specifies a domain name, a(n) translates the domain name to it associated IP address so data can route to the correct computer.              |

|     | ANS:                   | DNS server                |           |                                                                              |
|-----|------------------------|---------------------------|-----------|------------------------------------------------------------------------------|
|     | PTS:                   | 1                         | REF:      | 80                                                                           |
| 11. | The gr                 | oup that assign           | ns and c  | controls top-level domains is the                                            |
|     | ANS:<br>Interne        |                           | for Ass   | igned Names and Numbers                                                      |
|     | PTS:                   | 1                         | REF:      | 80                                                                           |
| 12. |                        | ponding IP add            |           | _ is the method that the Internet uses to store domain names and their       |
|     | ANS:<br>DNS<br>domai   | n name system             | l         |                                                                              |
|     | PTS:                   | 1                         | REF:      | 80                                                                           |
| 13. | Visito                 | rs to a(n)                |           | Web page all see the same content.                                           |
|     | ANS:                   | static                    |           |                                                                              |
|     | PTS:                   | 1                         | REF:      | 81                                                                           |
| 14. |                        |                           | _         | era, and Internet Explorer, all are widely used Web browsers for personal    |
|     | ANS:                   | PowerPoint                |           |                                                                              |
|     | PTS:                   | 1                         | REF:      | 81                                                                           |
| 15. | Visito<br>stock        | rs to a(n)quotes, weather | r, or tic | Web page can customize some or all of the content, such as ket availability. |
|     | ANS:                   | dynamic                   |           |                                                                              |
|     | PTS:                   | 1                         | REF:      | 81                                                                           |
| 16. | To vie                 | w Web pages,              | you nee   | ed a computer that is connected to the Internet and that has a(n)            |
|     | ANS:<br>brows<br>Web b | er<br>prowser             |           |                                                                              |
|     | PTS:                   | 1                         | REF:      | 81                                                                           |
| 17. | a serve                | er on the Intern          |           | the process of a computer receiving information, such as a Web page, from    |
|     | ANS:                   | Downloading               |           |                                                                              |

|     | PTS: 1                         | REF:           | 82                |                                                                                                    |
|-----|--------------------------------|----------------|-------------------|----------------------------------------------------------------------------------------------------|
| 18. | In a Web addre<br>Internet.    | ess, the       |                   | is a set of rules that defines how pages transfer on the                                                  |
|     | ANS:<br>http<br>Hypertext Tran | nsfer Protocol |                   |                                                                                                    |
|     | PTS: 1                         | REF:           | 82                |                                                                                                    |
| 19. | A more comm site displays.     | on usage of th | e term, _         | page, refers to the first page that a Web                                                                 |
|     | ANS: home                      |                |                   |                                                                                                    |
|     | PTS: 1                         | REF:           | 82                |                                                                                                    |
| 20. | A Web page h                   | as a unique ad | dress, ca         | lled a(n)                                                                                                 |
|     | ANS:<br>URL<br>uniform resour  | rce locator    |                   |                                                                                                    |
|     | PTS: 1                         | REF:           | 82                |                                                                                                    |
| 21. | A(n)page.                      |                | _ is a bu         | silt-in connection to another related Web page or part of a Web                                           |
|     | ANS:<br>hyperlink<br>link      |                |                   |                                                                                                    |
|     | PTS: 1                         | REF:           | 82                |                                                                                                    |
| 22. | Some people we explore the We  | _              |                   | the Web, to refer to the activity of using links to                                                       |
|     | ANS: surfing                   |                |                   |                                                                                                    |
|     | PTS: 1                         | REF:           | 83                |                                                                                                    |
| 23. |                                |                |                   | to, or positioning the pointer on, a(n) on e of the pointer to a small hand with a pointing index finger. |
|     | ANS:<br>link<br>hyperlink      |                |                   |                                                                                                    |
|     | PTS: 1                         | REF:           | 83                |                                                                                                    |
| 24. | To activate a l                | -              | page, a u<br>ton. | ser clicks it, that is, points to the link and then presses the                                           |

|     | ANS: left mouse                                                                                                    |
|-----|----------------------------------------------------------------------------------------------------|
|     | PTS: 1 REF: 84                                                                                                    |
| 25. | On the Web, a(n) directory classifies Web pages in an organized set of categories, such as sports or shopping, and related subcategories.               |
|     | ANS: subject                                                                                                    |
|     | PTS: 1 REF: 85                                                                                                    |
| 26. | are particularly helpful in locating pages about certain topics, require that you enter search text, and allow you to use operators to refine a search. |
|     | ANS: Search engines                                                                                                    |
|     | PTS: 1 REF: 85                                                                                                    |
| 27. | Many portals have a(n), which is a Web site that joins a specific group of people with similar interests or relationships.                              |
|     | ANS: online community                                                                                                    |
|     | PTS: 1 REF: 89                                                                                                    |
| 28. | A(n) portal is a portal specifically designed for Internet-enabled mobile devices.                                                                      |
|     | ANS: wireless                                                                                                    |
|     | PTS: 1 REF: 89                                                                                                    |
| 29. | A(n) Web site contains content that promotes or sells products or services.                                                                             |
|     | ANS: business/marketing                                                                                                    |
|     | PTS: 1 REF: 89                                                                                                    |

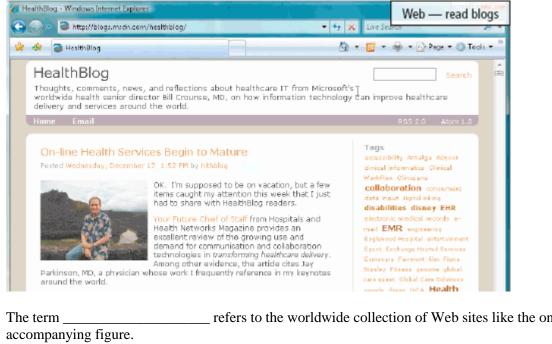

|     |                         | Parkinson, MD, a physici<br>eround the world. | ian whose v          | rank I fred       | quently reference in my keynotes      | care quest Olobel C | Care Solutions              |                                     |
|-----|-------------------------|-----------------------------------------------|----------------------|-------------------|---------------------------------------|---------------------|-----------------------------|-------------------------------------|
| 30. |                         | rm<br>panying figure                          |                      |                   | refers to the worldwi                 | de collection o     | f Web sites                 | like the one in the                 |
|     | ANS:                    | blogosphere                                   |                      |                   |                                       |                     |                             |                                     |
|     | PTS:                    | 1                                             | REF:                 | 90                |                                       |                     |                             |                                     |
| 31. | Like the journal        | he one in the ac<br>I format, and is          | ecompar<br>s an info | nying<br>ormal    | figure, a(n)site consisting of time   | -stamped articl     | . Web site ules.            | ises a diary or                     |
|     | ANS:                    | blog                                          |                      |                   |                                       |                     |                             |                                     |
|     | PTS:                    | 1                                             | REF:                 | 90                |                                       |                     |                             |                                     |
| 32. | Like the consist order. | he one in the acting of time-sta              | ecompa<br>amped a    | nying<br>articles | figure, a(n)s in a diary or journal f | Format, usually     | is an infor<br>listed in re | mal Web site<br>verse chronological |
|     | ANS:                    | blog                                          |                      |                   |                                       |                     |                             |                                     |
|     | PTS:                    | 1                                             | REF:                 | 90                |                                       |                     |                             |                                     |
| 33. | A(n) _                  |                                               |                      | is u              | sually open to modific                | cation by the go    | eneral publi                | c.                                  |
|     | ANS:                    | wiki                                          |                      |                   |                                       |                     |                             |                                     |
|     | PTS:                    | 1                                             | REF:                 | 90                |                                       |                     |                             |                                     |
| 34. |                         | eb site content                               |                      |                   | collaborative Web site browser.       | e that allows u     | sers to add                 | to, modify, or delete               |
|     | ANS:                    | wiki                                          |                      |                   |                                       |                     |                             |                                     |
|     | PTS:                    | 1                                             | REF:                 | 90                |                                       |                     |                             |                                     |
|     |                         |                                               |                      |                   |                                       |                     |                             |                                     |

| 35. |                      | ing and learning                   |                 | _ Web site offers                      | exci           | ting, challenging avenues for formal and inform             | ıal   |
|-----|----------------------|------------------------------------|-----------------|----------------------------------------|----------------|-------------------------------------------------------------|-------|
|     | ANS:                 | educational                        |                 |                                        |                |                                                             |       |
|     | PTS:                 | 1                                  | REF:            | 91                                     |                |                                                             |       |
| 36. |                      |                                    | is a            | specification som                      | etin           | nes used by content aggregators to distribute               |       |
|     | conte                | nt.                                |                 |                                        |                |                                                             |       |
|     | ANS:                 | RSS 2.0                            |                 |                                        |                |                                                             |       |
|     | PTS:                 | 1                                  | REF:            | 92                                     |                |                                                             |       |
| 37. | A con<br>distrib     | outes, or feeds,                   | the cont        | is a busines<br>ent to subscribers     | ss th<br>for f | at gathers and organizes Web content and then ree or a fee. |       |
|     | ANS:                 | aggregator                         |                 |                                        |                |                                                             |       |
|     | PTS:                 | 1                                  | REF:            | 92                                     |                |                                                             |       |
| 38. |                      |                                    |                 | exist on the Web, ir smaller file size |                | wo more common are                                          | _ and |
|     | ANS:<br>GIF<br>Graph | nics Interchange                   | e Forma         | t                                      |                |                                                             |       |
|     | PTS:                 | 1                                  | REF:            | 93                                     |                |                                                             |       |
| 39. | Many<br>displa       | Web pages uso<br>lying a series of | e<br>f still im | ages in sequence.                      | , wh           | ich is the appearance of motion created by                  |       |
|     | ANS:                 | animation                          |                 |                                        |                |                                                             |       |
|     | PTS:                 | 1                                  | REF:            | 94                                     |                |                                                             |       |
| 40. |                      |                                    | auc             | lio enables users to                   | o list         | en to music as it downloads to their computers.             |       |
|     | ANS:                 | Streaming                          |                 |                                        |                |                                                             |       |
|     | PTS:                 | 1                                  | REF:            | 94                                     |                |                                                             |       |
| MAT | CHIN(                | G                                  |                 |                                        |                |                                                             |       |
|     | -                    |                                    | the choic       | ce that best match                     |                | e phrase or definition.                                     |       |
|     |                      | nternet2                           |                 |                                        |                | thread                                                      |       |
|     |                      | /ISP                               |                 |                                        | 1.             | VoIP                                                        |       |
|     |                      | /i-Fi                              |                 |                                        |                | spoiler                                                     |       |
|     |                      | TTP                                |                 |                                        | n.             | mailing list                                                |       |
|     |                      | SL<br>P address                    |                 |                                        | 0.             | operator                                                    |       |
|     | _                    | SP                                 |                 |                                        | p.             | subscribe<br>domain name                                    |       |
|     | g. O                 | NI.                                |                 |                                        | q.             | domain name                                                 |       |

- h. ISP
- i. W3C
- i. access provider

- r. FTP
- s. animation
- t. search engines
- 1. Can be short-lived or continue for some time, depending on the nature of the topic and the interest of the newsgroup participants.
- 2. A message that reveals a solution to a game or the ending to a movie or program.
- 3. Uses the Internet instead of the public switched telephone network to connect a calling party to one or more called parties.
- 4. Person in a chat room with the responsibility for monitoring the conversation and disconnecting anyone who becomes disruptive.
- 5. When a message is sent to one of these, every person on the list receives a copy of the message in his or her mailbox.
- 6. If a user likes the discussion in a particular newsgroup, he or she can do this, which means its location is saved in the user's newsreader for easy future access.
- 7. Many operating systems include these capabilities.
- 8. Your Internet service provider supplies this, for an e-mail address.
- 9. Used to make Web pages more visually interesting or draw attention to important information or links.
- 10. Particularly helpful in locating Web pages about certain topics or in locating specific pages for which a user does not know the exact Web address.
- 11. A not-for-profit research and development project that connects more than 200 universities and 115 companies via a high-speed private network.
- 12. Kind of network that uses radio signals to provide high-speed Internet connections to compatible devices.
- 13. Type of broadband Internet service that uses fiber-optic cable to provide high-speed Internet access to home and business users
- 14. Type of broadband connection that provides high-speed Internet connections using regular copper telephone lines
- 15. Oversees research and sets standards and guidelines for many areas of the Internet.
- 16. A business that provides individuals and organizations access to the Internet free or for a fee.
- 17. A company that provides wireless Internet access to desktop and notebook computers, for example.
- 18. A regional or national access provider
- 19. Provides members-only features such as instant messaging in addition to Internet access
- 20. A number that uniquely identifies each computer or device connected to the Internet.

| 1.  | ANS: | K | PTS: | 1 | REF: | 107 |
|-----|------|---|------|---|------|-----|
| 2.  | ANS: | M | PTS: | 1 | REF: | 108 |
| 3.  | ANS: | L | PTS: | 1 | REF: | 106 |
| 4.  | ANS: | O | PTS: | 1 | REF: | 105 |
| 5.  | ANS: | N | PTS: | 1 | REF: | 103 |
| 6.  | ANS: | P | PTS: | 1 | REF: | 103 |
| 7.  | ANS: | R | PTS: | 1 | REF: | 107 |
| 8.  | ANS: | Q | PTS: | 1 | REF: | 102 |
| 9.  | ANS: | S | PTS: | 1 | REF: | 94  |
| 10. | ANS: | T | PTS: | 1 | REF: | 85  |
| 11. | ANS: | A | PTS: | 1 | REF: | 76  |
| 12. | ANS: | C | PTS: | 1 | REF: | 76  |
| 13. | ANS: | D | PTS: | 1 | REF: | 76  |
| 14. | ANS: | E | PTS: | 1 | REF: | 76  |
| 15. | ANS: | I | PTS: | 1 | REF: | 76  |
| 16. | ANS: | J | PTS: | 1 | REF: | 77  |

| 17. | ANS: | В | PTS: | 1 | REF: | 78 |
|-----|------|---|------|---|------|----|
| 18. | ANS: | Н | PTS: | 1 | REF: | 78 |
| 19. | ANS: | G | PTS: | 1 | REF: | 78 |
| 20. | ANS: | F | PTS: | 1 | REF: | 79 |

#### **CASE**

#### **Critical Thinking Questions**

#### Case 1

You are taking an economics class, as part of which you are studying the various types of e-commerce.

1. As part of your research, you've learned that vending machines in Japan allow shoppers to hold their cell phones in front of the machine in order to make a purchase using the smart phone. Which of the following types of commerce does this exemplify?

| a. C2C | b. m-commerce |
|--------|---------------|
| c. B2B | d. C2B        |

ANS:

b.

PTS: 1 REF: 98 TOP: Critical Thinking

2. A major search engine is preparing to provide Web-based purchasing, tracking, and transaction downloading capabilities to corporations. What kind of commerce is this an example of?

| a. B2B | b. m-commerce |
|--------|---------------|
| c. B2C | d. C2C        |

ANS:

a.

PTS: 1 REF: 100 TOP: Critical Thinking

#### **Critical Thinking Questions**

#### Case 2

You've just moved to a new community and are investigating options in terms of online service providers where you are now living.

3. Which of the following is NOT true?

| a. A regional ISP usually provides Internet  | b. Due to their larger size, national ISPs    |
|----------------------------------------------|-----------------------------------------------|
| access to a specific geographic area.        | usually offer more services and have a larger |
|                                              | technical support staff than regional ISPs.   |
| c. The access provider for high-speed access | d. Examples of regional ISPs are AT&T and     |
| charges between \$13 to \$120 per month.     | EarthLink.                                    |

ANS:

d.

PTS: 1 REF: 77-78 TOP: Critical Thinking

4. You have decided you would like an access provider than offers a number of members-only features in addition to just e-mail access. However, you are not interested in gateway functionality, as you do not want to have your access to Internet services regulated. Which of the following is your best option?

| a. AOL | b. EarthLink    |
|--------|-----------------|
| c. MSN | d. Both A and C |

ANS:

c.

PTS: 1 REF: 78 TOP: Critical Thinking

#### **ESSAY**

1. Discuss what a broadband connection is, and how it differs from a dial-up connection, and review the types of broadband connections.

#### ANS:

Many home and small business users are opting for high-speed broadband Internet connections through cable Internet service, DSL, FTTP, fixed wireless, Wi-Fi, cellular radio networks, or satellite Internet service. With broadband Internet service, your computer or mobile device usually is connected to the Internet the entire time it is powered on.

- Cable Internet service provides high-speed Internet access through the cable television network via a cable modem.
- DSL (digital subscriber line) is a technology that provides high-speed Internet connections using regular telephone lines.
- Fiber to the Premises (FTTP) uses fiber-optic cable to provide high-speed Internet access to home and business users.
- Fixed wireless high-speed Internet connections use a dish-shaped antenna on your house or business to communicate with a tower location via radio signals.
- A cellular radio network offers high-speed Internet connections to devices with built-in compatible technology or computers with wireless modems.
- A Wi-Fi (wireless fidelity) network uses radio signals to provide Internet connections to wireless computers and devices.
- A satellite Internet service provides high-speed Internet connections via satellite to a satellite dish that communicates with a satellite modem.

Instead of using broadband Internet service, however, some home users connect to the Internet via dial-up access, which is a slower-speed technology. Dial-up access takes places when the modem in your computer connects to the Internet via a standard telephone line that transmits data and information using an analog (continuous wave pattern) signal. Users may opt for dial-up access because of its lower price or because broadband access is not available in their area.

PTS: 1 REF: 76 TOP: Critical Thinking

2. Explain in detail what the Web is, and include all relevant key terms in your explanation

#### ANS:

Although many people use the terms World Wide Web and Internet interchangeably, the World Wide Web actually is a service of the Internet. While the Internet was developed in the late 1960s, the World Wide Web emerged in the early 1990s. Since then, it has grown phenomenally to become one of the more widely used Internet services. The World Wide Web (WWW), or Web, consists of a worldwide collection of electronic documents. Each electronic document on the Web is called a Web page, which can contain text, graphics, audio, and video. Additionally, Web pages usually have built-in connections to other documents. Some Web pages are static (fixed); others are dynamic (changing). Visitors to a static Web page all see the same content. With a dynamic Web page, by contrast, visitors can customize some or all of the viewed content such as desired stock quotes, weather for a region, or ticket availability for flights. A Web site is a collection of related Web pages and associated items, such as documents and pictures, stored on a Web server. A Web server is a computer that delivers requested Web pages to your computer. The same Web server can store multiple Web sites. Some industry experts use the term Web 2.0 to refer to Web sites that allow users to modify Web site content, provide a means for users to share personal information, and have application software built into the site for visitors to use.

PTS: 1 REF: 80-81 TOP: Critical Thinking

3. Define at least seven of the different types of Web sites, giving examples wherever possible and defining all relevant terms.

#### ANS:

Thirteen types of Web sites are portal, news, informational, business/marketing, educational, entertainment, advocacy, blog, wiki, online social network, content aggregator, and personal. Many Web sites fall in more than one of these categories.

PORTAL A portal is a Web site that offers a variety of Internet services from a single, convenient location. Most portals offer the following free services: search engine and/or subject directory; news; sports and weather; Web publishing; reference tools such as yellow pages, stock quotes, and maps; shopping; and e-mail and other forms of online communications. Many portals have online communities. An online community is a Web site that joins a specific group of people with similar interests or relationships. These communities may offer online photo albums, chat rooms, and other services to facilitate communications among members. Popular portals include AltaVista, AOL, Excite, GO.com, LookSmart, Lycos, MSN, NBCi, Netscape, and Yahoo! A wireless portal is a portal designed for Internet-enabled mobile devices.

NEWS A news Web site contains newsworthy material including stories and articles relating to current events, life, money, sports, and the weather. Many magazines and newspapers sponsor Web sites that provide summaries of printed articles, as well as articles not included in the printed versions. Newspapers and television and radio stations are some of the media that maintain news Web sites. INFORMATIONAL An informational Web site contains factual information. Many United States government agencies have informational Web sites providing information such as census data, tax codes, and the congressional budget. Other organizations provide information such as public transportation schedules and published research findings.

BUSINESS/MARKETING A business/marketing Web site contains content that promotes or sells products or services. Nearly every business has a business/marketing Web site. Allstate Insurance Company, Dell Inc., General Motors Corporation, Kraft Foods Inc., and Walt Disney Company all have business/marketing Web sites. Many of these companies also allow you to purchase their products or services online.

EDUCATIONAL An educational Web site offers exciting, challenging avenues for formal and informal teaching and learning. On the Web, you can learn how airplanes fly or how to cook a meal. For a more structured learning experience, companies provide online training to employees; and colleges offer online classes and degrees. Instructors often use the Web to enhance classroom teaching by publishing course materials, grades, and other pertinent class information.

ENTERTAINMENT An entertainment Web site offers an interactive and engaging environment. Popular entertainment Web sites offer music, videos, sports, games, ongoing Web episodes, sweepstakes, chats, and more. Sophisticated entertainment Web sites often partner with other technologies. For example, you can cast your vote about a topic on a television show.

ADVOCACY An advocacy Web site contains content that describes a cause, opinion, or idea. These Web sites usually present views of a particular group or association. Sponsors of advocacy Web sites include the Democratic National Committee, the Republican National Committee, the Society for the Prevention of Cruelty to Animals, and the Society to Protect Human Rights.

BLOG A blog, short for Weblog, is an informal Web site consisting of time-stamped articles in a diary or journal format, usually listed in reverse chronological order. A blog that contains video clips is called a video blog, or vlog. The term blogosphere refers to the worldwide collection of blogs, and the vlogosphere refers to all vlogs worldwide. Blogs reflect the interests, opinions, and personalities of the author, called the blogger or vlogger (for vlog author), and sometimes site visitors. Blogs have become an important means of worldwide communication. Businesses create blogs to communicate with employees, customers, and vendors. Teachers create blogs to collaborate with other teachers and students. Home users create blogs to share aspects of their personal life with family, friends, and others.

WEB APPLICATION A Web application, or Web app, is a Web site that allows users to interact with software through a Web browser or any computer or device that is connected to the Internet. Some Web applications provide free access to their software. Others offer part of their software free and charge for access to more comprehensive features or when a particular action is requested. Examples of Web applications include Google Docs, TurboTax Online, and Windows Live Hotmail. WIKI A wiki is a collaborative Web site that allows users to create, add to, modify, or delete the Web site content via their Web browser. Most wikis are open to modification by the general. public. Wikis usually collect recent edits on a Web page so someone can review them for accuracy. The difference between a wiki and a blog is that users cannot modify original posts made by the blogger. A popular wiki is Wikipedia, a free Web encyclopedia.

ONLINE SOCIAL NETWORKS An online social network, also called a social networking Web site, is a Web site that encourages members in its online community to share their interests, ideas, stories, photos, music, and videos with other registered users. Most include chat rooms, newsgroups, and other communications services. Popular social networking Web sites include Facebook, Friendster, and MySpace, which alone has more than 12 million visitors each day. A media sharing Web site is a specific type of online social network that enables members to share media such as photos, music, and videos. Flickr, Fotki, and Webshots are popular photo sharing communities; Google Video and YouTube are popular video sharing communities.

CONTENT AGGREGATOR A content aggregator is a business that gathers and organizes Web content and then distributes, or feeds, the content to subscribers for free or a fee. Examples of distributed content include news, music, video, and pictures. Subscribers select content in which they are interested. Whenever this content changes, it is downloaded automatically (pushed) to the subscriber's computer or mobile device.

RSS 2.0, which stands for Really Simple Syndication, is a specification that content aggregators use to distribute content to subscribers. Atom is another specification sometimes used by content aggregators to distribute content.

PERSONAL A private individual or family not usually associated with any organization may maintain a personal Web site or just a single Web page. People publish personal Web pages for a variety of reasons. Some are job hunting. Others simply want to share life experiences with the world.

PTS: 1 REF: 88-92 TOP: Critical Thinking

4. Outline the guidelines for evaluating a Web site.

#### ANS:

Do not assume that information presented on the Web is correct or accurate. Any person, company, or organization can publish a Web page on the Internet. No one oversees the content of these Web pages. The guidelines for assessing the value of a Web site or Web page before relying on its content are:

Affiliation: A reputable institution should support the Web site without bias in the information.

Audience: The Web site should be written at an appropriate level.

Authority: The Web site should list the author and the appropriate credentials.

Content: The Web site should be well organized and the links should work.

Currency: The information on the Web page should be current.

Design: The pages at the Web site should download quickly and be visually pleasing and easy to navigate.

Objectivity: The Web site should contain little advertising and be free from preconceptions.

PTS: 1 REF: 92 TOP: Critical Thinking

5. Explain what a chat room is and what IM is.

#### ANS:

#### Chat Rooms

A chat is a real-time typed conversation that takes place on a computer. Real time means that you and the people with whom you are conversing are online at the same time. A chat room is a location on an Internet server that permits users to chat with each other. Anyone in the chat room can participate in the conversation, which usually is specific to a particular topic.

As you type on your keyboard, a line of characters and symbols is displayed on the computer screen. Others connected to the same chat room server also see what you have typed. Some chat rooms support voice chats and video chats, in which people hear or see each other as they chat.

To start a chat session, you connect to a chat server through a program called a chat client. Today's browsers usually include a chat client. If yours does not, you can download a chat client from the Web. Some Web sites allow users to conduct chats without a chat client.

Once you have installed a chat client, you can create or join a conversation on the chat server to which you are connected. The chat room should indicate the discussion topic. The person who creates a chat room acts as the operator and has responsibility for monitoring the conversation and disconnecting anyone who becomes disruptive. Operator status can be shared or transferred to someone else. Instant Messaging

Instant messaging (IM) is a real-time Internet communications service that notifies you when one or more people are online and then allows you to exchange messages or files or join a private chat room with them. Some IM services support voice and video conversations. Many IM services also can alert you to information such as calendar appointments, stock quotes, weather, or sports scores. They also allow you to send pictures or other documents to a recipient. For IM to work, both parties must be online at the same time. Also, the receiver of a message must be willing to accept message. To use IM, you may have to install instant messenger software on the computer or device you plan to use. Some operating systems, such as Windows Vista, include an instant messenger. Popular IM software includes AIM (AOL Instant Messenger), Google Talk, MySpace IM, Windows Live Messenger, and Yahoo! Messenger. Few IM programs follow IM standards.

PTS: 1 REF: 104-105 TOP: Critical Thinking

6. Discuss FTP, including all relevant terms in your explanation.

ANS:

FTP (File Transfer Protocol) is an Internet standard that permits file uploading and downloading (transferring) with other computers on the Internet. Uploading is the opposite of downloading; that is, uploading is the process of transferring documents, graphics, and other objects from your computer to a server on the Internet. Web page authors, for example, often use FTP to upload their Web pages to a Web server. Many operating systems include FTP capabilities. If yours does not, you can download FTP programs from the Web, usually for a small fee. An FTP server is a computer that allows users to upload and/or download files using FTP. An FTP site is a collection of files including text, graphics, audio clips, video clips, and program files that reside on an FTP server. Many FTP sites have anonymous FTP, whereby anyone can transfer some, if not all, available files. Some FTP sites restrict file transfers to those who have authorized accounts (user names and passwords) on the FTP server. Large files on FTP sites often are compressed to reduce storage space and download time. Before you can use a compressed (zipped) file, you must uncompress (unzip) it.

PTS: 1 REF: 107 TOP: Critical Thinking